#### Adding a Limitation from the Injury:

If you did not select to add a limitation from the athlete menu, you can search for the injury from the Injury Menu, or use the red medical bag to search Injuries.

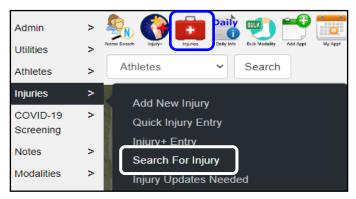

| Name:<br>Use % for wildcard searches. Ex. sml% or %                                                                                                    |                    | īeam:<br>(All)   |            |                  | sear<br>Onc    | Once you get to the screen, select how you want to<br>search and then choose the athlete form the injury list.<br>Once the injury opens select the Limitation tab, and<br>complete the information entry. |               |            |                    |             |  |  |  |  |
|----------------------------------------------------------------------------------------------------|--------------------|------------------|------------|------------------|----------------|----------------------------------------------------------------------------------------------------|---------------|------------|--------------------|-------------|--|--|--|--|
| Options:<br>Include Default Injuries<br>Search All Injuries                                                                                                    |                    | rainer:<br>(All) |            |                  | ~              | plete the                                                                                                    | e Informa     | tion entry |                    |             |  |  |  |  |
| <ul> <li>Search Open Injuries Only</li> </ul>                                                                                                    |                    |                  |            |                  |                |                                                                                                    |               |            |                    |             |  |  |  |  |
| <ul> <li>Search Orphaned Injuries</li> <li>(Team selection will be ignored for the ignored for the ign</li></ul> | his option)        |                  |            |                  |                |                                                                                                    |               |            |                    |             |  |  |  |  |
| Search                                                                                                    | Reset              | Scroll Down      |            | Scroll Up        |                |                                                                                                    |               |            |                    |             |  |  |  |  |
| Search Results                                                                                                    |                    |                  |            |                  |                |                                                                                                    |               |            |                    |             |  |  |  |  |
| 04/04/2022 - Adams, Leigh Ann - Abo                                                                                                    | Iominal Contusion  | - N/A - Abdome   | en         |                  |                |                                                                                                    |               |            |                    |             |  |  |  |  |
| 03/02/2020 - Allen, Shannon - Strain                                                                                                    | - Left - Shoulder  |                  |            |                  |                |                                                                                                    |               |            |                    |             |  |  |  |  |
| 06/10/2022 - Anderson, Gabrielle - Co                                                                                                    | oncussion - N/A -  | Head             |            |                  |                |                                                                                                    |               |            |                    |             |  |  |  |  |
| 08/26/2022 - Anderson, Roberta - Ca                                                                                                    | psular Sprain - Le | ft - Ankle       |            |                  |                |                                                                                                    |               |            |                    |             |  |  |  |  |
| Injury - 4/4/20                                                                                                    | 22 - Adams, Lei    | gh Ann - Abdor   | minal Cont | usion - N/A - A  | bdomen         |                                                                                                    | _             | <b>`</b>   |                    |             |  |  |  |  |
| General Info                                                                                                    | ry Desc/How        | Contacts         | Billing    | Modality*        | Meds           | Rehat                                                                                                    | o* Limit      | Service    | Notes/Staff Forms* | Evaluations |  |  |  |  |
| Concussion Refe                                                                                                    | erral eFiles       | FM Evals         | Add        | 'l Info CC       | VID-19         | Email                                                                                                    | $\overline{}$ |            |                    |             |  |  |  |  |
|                                                                                                    |                    |                  |            |                  |                |                                                                                                    |               |            |                    |             |  |  |  |  |
|                                                                                                    |                    |                  | E          | Return to Injury | nitation       |                                                                                                    |               |            |                    |             |  |  |  |  |
|                                                                                                    |                    | orth Coed Badr   | ninton     |                  | ~              |                                                                                                    |               |            |                    |             |  |  |  |  |
| The earsen is similar t                                                                                                    | a tha atha         | . for odd        |            | Athlete: Adams,  | .eigh Ann      |                                                                                                    |               | ~          |                    |             |  |  |  |  |
| The screen is similar to                                                                                                    |                    |                  |            |                  | -              | 12 - Abdominal Contusion - N/A - Abdomen 🔹                                                                                                    |               |            |                    |             |  |  |  |  |
| limitation. The injury                                                                                                    |                    | ed in for        | you        | njury: 04/04/20  | 22 - Abdominal | Contusion - N/A                                                                                                    | - Abdomen     | •          |                    |             |  |  |  |  |

because you selected the injury to add the limitation for.

| Team:        | Joe U No   | orth Coed Badminton          |                | *       |             |              |   |  |
|--------------|------------|------------------------------|----------------|---------|-------------|--------------|---|--|
| Athlete:     | Adams, I   | _eigh Ann                    |                | ~       |             |              |   |  |
| Injury:      | 04/04/20   | 22 - Abdominal Contusion - N | I/A - Abdomen  | ~       |             |              |   |  |
| Date:        |            | 10/21/2022 Now               |                | Practic | e/Event No: | 1            |   |  |
| Type of Limi | itation:   |                              | ```            | •       |             |              |   |  |
| Game Statu   | IS:        |                              | ```            | Color   | Code:       |              | ~ |  |
| Practice Sec | quence #:  | Practice Sequence #          |                | Event   | <i>‡</i> :  | Event Number |   |  |
| Event Name   | e:         | Event Name                   |                |         |             |              |   |  |
|              |            | O Missed Game                | O Missed Event | 0       | None 👔      | 3            |   |  |
| Comments:    |            |                              |                | Note T  | ype:        |              | ~ |  |
| Comment      | s and note | 5                            |                |         |             |              |   |  |
| Scroll Do    | wn         | Scroll Up +Tag               | Font View      | 1       |             |              |   |  |
|              |            | Save New                     |                |         |             |              |   |  |

Copyright © by Keffer Development Services, LLC

# Adding a Limitation:

The ATS Staff Portal, allows you to track an athletes practice or game limitations through the Limitation screen. Limitations can be added through several screens on the portal. Limitations can be edited through the <u>Dropdown/Popup List</u>. Please review the help doc, should you encounter any problems adding a limitation to the selection list.

As a reminder, for limitations to show up on reports for coaches, they must be entered every day.

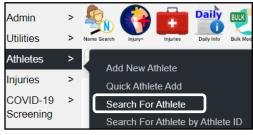

### Adding a Limitation from the Athlete Profile:

After you have entered the injury details for the athlete, you can add a practice or game limitation. Practice/ game status should be noted with limitations not with their Athlete Status, active/inactive or injury status.

| Injury - 8/26/2022 - Rodriguez, Benny - Concussion - N/A - Head |                              |                  |               |               |       |              |                   |             |  |  |  |  |  |
|-----------------------------------------------------------------|------------------------------|------------------|---------------|---------------|-------|--------------|-------------------|-------------|--|--|--|--|--|
| General Info                                                    | Injury Desc/How Cont         | acts Billing     | Modality Meds | Rehab         | Limit | Service      | Notes/Staff Forms | Evaluations |  |  |  |  |  |
| Concussion*                                                     | Referral eFiles F            | M Evals Add'l In | fo COVID-19   | Email         |       | J            | ,                 |             |  |  |  |  |  |
| Add                                                             |                              |                  |               |               |       |              |                   |             |  |  |  |  |  |
|                                                                 |                              |                  | No Limitation | s to view.    |       |              |                   |             |  |  |  |  |  |
| Return to Athlete Limitation                                    |                              |                  |               |               |       |              |                   |             |  |  |  |  |  |
|                                                                 | Men Baseball                 |                  | ~             |               |       |              |                   |             |  |  |  |  |  |
|                                                                 | z, Benny                     |                  | ~             |               |       |              |                   |             |  |  |  |  |  |
|                                                                 |                              |                  |               |               |       |              |                   |             |  |  |  |  |  |
| Injury: 08/26/20                                                | 22 - Concussion - N/A - Head |                  | ~             |               |       |              |                   |             |  |  |  |  |  |
| Date:                                                           | 10/20/2022 Now               |                  | Pract         | ice/Event No: | 1     |              |                   |             |  |  |  |  |  |
| Type of Limitation:                                             |                              |                  | ~             |               |       |              |                   |             |  |  |  |  |  |
| Game Status:                                                    |                              |                  | ✓ Color       | Code:         |       |              |                   | ~           |  |  |  |  |  |
| Practice Sequence #:                                            | Practice Sequence #          |                  | Even          | t #:          | Event | Event Number |                   |             |  |  |  |  |  |
| Event Name:                                                     | Event Name                   |                  |               |               |       |              |                   |             |  |  |  |  |  |
|                                                                 | O Missed Game                | O Missed Eve     | ent (         | None          | 1     |              |                   |             |  |  |  |  |  |
| Comments:                                                       |                              |                  | Note          | Туре:         |       |              |                   | ~           |  |  |  |  |  |
| Comments and note                                               | 3                            |                  |               |               |       |              |                   |             |  |  |  |  |  |
|                                                                 |                              |                  |               |               |       |              |                   |             |  |  |  |  |  |
| Scroll Down                                                     | Scroll Up +Tag               | Font Vie         | ew 🚹 🔱        |               |       |              |                   |             |  |  |  |  |  |
|                                                                 | Save New                     |                  |               |               |       |              |                   |             |  |  |  |  |  |

Once you get to the limitation screen, complete the required fields. These areas could vary depending on your database configuration/requirements.

Minimum requirements are the team, athlete, the injury and the type of limitation.— again the requirements could be different in your database.

## **Entering Limitations from the Daily Information Entry:**

Keeping your daily notes through the Daily Information Entry screen, also allow you the ability to add limitations without leaving the screen.

Access the Daily Information Entry Screen by either selecting the Daily Icon at the top of the page, or going through the Utilities Menu and selecting Daily Information Entry.

| Injury+                       | Athletee                                                                    | ion Entry                                |
|-------------------------------|-----------------------------------------------------------------------------|------------------------------------------|
|                               | Daily Information E                                                         | Entry                                    |
|                               | -                                                                           | oad 🛛 Include Default Injuries ————      |
|                               | Date         10/21/2022         02:51 PM         Filter         All Injured | ✓ Load Records                           |
| Once the Deily Infe server    | Athletic Trainer Joe Streckfus                                              |                                          |
| Once the Daily Info screer    |                                                                             |                                          |
| you will see the other areas  |                                                                             | Load Info     + Def Injury               |
| document in. Select the limit |                                                                             |                                          |
| A 10-1-6-5                    | Adams, Leigh Ann                                                            | Rehab Limitation Med Dist                |
| Scroll Down Scroll Up         | Load Info + Def Injury                                                      | Equipment                                |
| Scroll Down Scroll Up         | ✓ Load Info + Def Injury                                                    |                                          |
| Adams, Leigh Ann              |                                                                             | ✓ Time Spent:                            |
| Allen, Shannon                | Notes Modality Rehab Limitation Control of the Dist                         | +Tag Private Record                      |
| Anderson, Gabrielle           | Med Service Strength Equipment Referral                                     |                                          |
| Anderson, Roberta             | eam:                                                                        |                                          |
| Austin, Steve                 |                                                                             |                                          |
| Davis, Crash                  | ate: 10/21/2022 Type of Limitation:                                         |                                          |
| Frazier, Joe                  | ame Status:   Color Code:                                                   |                                          |
| Glupe, Augie                  | ractice/Event No: O Missed Game O Missed Event O None                       |                                          |
| Porter, Hamilton              | omments: Scroll Down Scroll Up Copy Last for Selected Injury                |                                          |
| Rodriguez, Benny              | oninione.                                                                   | After you begin working on the           |
| Ruth, Baby                    |                                                                             | limitations, you need to select your     |
| Actions                       |                                                                             | athlete from the list. Be sure to select |
| Save New View Ath. View Inj.  |                                                                             | the correct injury from the Injury Drop  |
|                               |                                                                             | down. Select the team and fill in the    |
|                               |                                                                             | required fields                          |
| 0441-4                        |                                                                             |                                          |
| Athletes                      | - injury                                                                    |                                          |
| Scroll Down Scroll Up         | 04/04/2022 - Abdominal Contusion - N 🗸 Load Info + Def Injury               |                                          |
| N MRLDSTEF                    |                                                                             |                                          |
| Adams, Leigh Ann              | Notes Modality Rehab Limitation                                             | Med Dist                                 |
|                               |                                                                             |                                          |
| Anderson, Gabrielle           | Med Service Strength Equipment Referral                                     | When you save the                        |
| Anderson, Roberta             | Team: Joe U East Coed Underwater Basketweaving                              | limitation you will see                  |
|                               |                                                                             | the check mark appear                    |
| Brown, Barry                  | Date: 10/21/2022 Type of Limitation: Out                                    | in the L column as well                  |
|                               | Game Status: OUT-RED: Alterna V Color Code:                                 | as the green save                        |
| Frazier, Joe                  |                                                                             | confirmation                             |
|                               | Practice/Event No: O Missed Game O Missed Event                             | O None                                   |
| Jefferies, Jamal              | Comments: Scroll Down Scroll Up Copy Last for Selected Injury               |                                          |
| Rodriguez, Benny              |                                                                             |                                          |
|                               |                                                                             |                                          |
|                               |                                                                             | NMRLDSTEF                                |
| Actions                       | Adams, Leigh                                                                |                                          |
| Save View Ath. View Inj.      |                                                                             |                                          |
|                               | →                                                                           |                                          |
| 🕑 Your                        | Limitation has been created!                                                |                                          |
|                               |                                                                             |                                          |

### **Entering Limitations from the Limitation Menu:**

If you wish you can also add a new limitation or search for a limitation from the menu. It will work the exact same as the other ways outlined above.

| Limitations >              | dd a Limitation                           |                                                       |
|----------------------------|-------------------------------------------|-------------------------------------------------------|
| Evaluations >              | earch For Limitation                      |                                                       |
| Medical >                  |                                           | As mentioned before, for limitations to be seen by    |
| Services                   | ору                                       | coaches on reports, they must be entered every day.   |
| [                          | Day for an Athlete                        | With ATS, you have the option to copy out limitations |
| Concussions >              | Day for a Team                            | with these options. There are also many copy features |
| Medication > E             | Entire Day                                | on the other screens to enter as well.                |
| Referrals >                | Session/Practice                          |                                                       |
|                            | Session/Practice/Day                      |                                                       |
| Scheduling >               | Team/Session/Practice/Day                 |                                                       |
| Strength & >               | ew/Update                                 |                                                       |
| Conditioning               |                                           |                                                       |
| Reports >                  | For Team                                  |                                                       |
| Filler                     | For Date                                  |                                                       |
| Homo                       | <u>Copy Limitations from one Day</u> to a | nother Day for Team                                   |
|                            | Copy from date 10/21/2022                 | -                                                     |
| In the example here, it is |                                           |                                                       |
| for copying a team         | Copy to date to date                      |                                                       |
| limitation. Select the     | Filter filter team list                   | Apply Filter Clear Filter                             |
| day you would like to      | Select a team                             |                                                       |
| copy the limitation to,    | Coed Guest Team                           |                                                       |
| could be the next day or   | Men Sent by ATS                           |                                                       |
| 3 days from now. Select    |                                           |                                                       |
| the team and then hit      |                                           |                                                       |
| copy.                      | Joe Tech Coed Nutrition                   |                                                       |
| сору.                      | Joe Tech Coed Track                       |                                                       |
|                            | Joe Tech Men Baseball                     |                                                       |
|                            | Joe Tech Men Football                     |                                                       |
|                            | Joe Tech Men Mens Basketball              |                                                       |
|                            | Joe Tech Women Softball                   |                                                       |
|                            | Joe Tech Women Womens Basketball          |                                                       |
|                            | Joe U East Coed Underwater Basketweaving  |                                                       |
|                            | Joe U North Coed Badminton                |                                                       |
|                            | Сору                                      |                                                       |

## **Copying Limitations:**

In addition to copying limitations from the limitation menu, there are choices from the athelte/injury menus as well. Use the Copy or Copy+ button to add the limitations to days out, so they are able to be seen on the coaches reports/your reports. Again, if they are not entered daily they will not show up on the limitation reports.

| Athl        | ete - Ada | ms, Leigh A | nn          |                  |          |            |         |            |            |            |                |                 |
|-------------|-----------|-------------|-------------|------------------|----------|------------|---------|------------|------------|------------|----------------|-----------------|
| Athlete     | Teams     | Addr.       | Other       | Communica        | ations A | ddit. Info | Acad. E | ligibility | Med Hist.* | Injury*    | Modality*      | Meds            |
| Rehab*      | Limit*    | Service     | Notes/      | Staff/Msg*       | Concuss  | Ref        | Insure* | Emer*      | eFiles*    | FM Evals   | Strength*      | Comments        |
|             |           | Add         | Edit        | Сору             | Copy+    |            | elete   | Refresh    | Scroll Do  | Sc         | roll Up        |                 |
| Practice Da | ate       | Injury      | /           |                  |          |            |         | Prac       | ctice #    | Ga         | me Status      |                 |
| 10/21/2022  |           | Abdor       | minal Contu | ision - N/A - Al | odomen   |            |         |            |            | OU         | T-RED: Alterna | te Activity     |
| End of Limi | tations   |             |             |                  |          |            |         |            |            |            |                |                 |
| Using       | the co    | py butt     | on,         | Сору             | tł       | nis will   | allow   | you to     | copy the   | e limitati | on you p       | out in for tomo |
| Prac        | tice D    | ate         |             | l                | njury    |            |         |            |            |            |                |                 |
| 10/22       | 2/2022    |             |             | A                | bdom     | inal C     | Contus  | ion - N    | N/A - Ab   | domen      |                |                 |
| 10/21       | 1/2022    |             |             | A                | bdom     | inal C     | Contus  | ion - N    | N/A - Ab   | domen      |                |                 |
| End         | of Limi   | itation     | s           |                  |          |            |         |            |            |            |                |                 |
|             |           |             |             | Сору             | +        |            |         |            |            |            |                |                 |

Using the Copy+ button, will let you select the day in advance to copy the limitation to. Useful for copying a limitation from a Friday to Monday.

To use the Copy+, highlight the limitation you want to copy in the list. Then select Copy+. You will then see the copy limitation screen appear. Either type in the date, or select from the calendar where you want to copy.

| Practice Date      | Injury                              | Choose the limitation date                                    |       |
|--------------------|-------------------------------------|---------------------------------------------------------------|-------|
| 10/21/2022         | Abdominal Contusion                 | n - I                                                         |       |
| End of Limitati    | one                                 | Date 10/24/2022                                               |       |
| LING OF LIMINAU    | 0115                                | October 2022                                                  | 0     |
|                    |                                     | OF Su Mo Tu We Th                                             | Fr Sa |
|                    |                                     |                                                               | 1     |
|                    |                                     | Service Notes/Staff/Msg* Concu 2 3 4 5 6                      | 7 8   |
| Practice Date      | Injury                              | Add Edit Copy Co 9 10 11 12 13                                | 14 15 |
| 10/24/2022         | Abdominal Contusion - N/A - Abdomen | 16 17 18 19 20                                                | 21 22 |
| 10/21/2022         | Abdominal Contusion - N/A - Abdomen | Injury         23         24         25         26         27 | 28 29 |
| End of Limitations |                                     | Abdominal Contusion N/A Abdomen 30 31                         |       |

## **Report Options for Limitations:**

There are several limitation report options available under the Reports menu.

Go to Reports-> #4 Injuries-> #7 Unresolved Injuries with Limitation

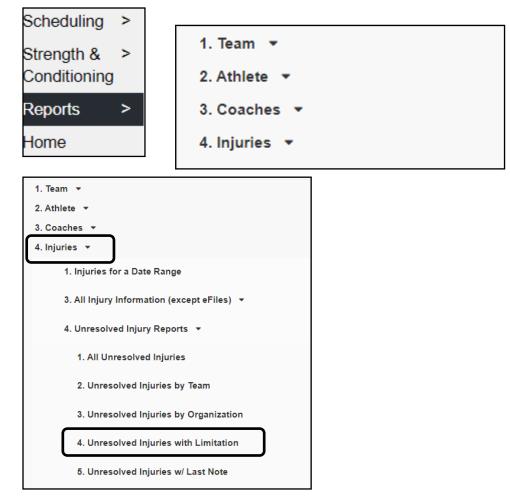

Your coaches also have the option of accessing and running a limitation report on their own in the Coaches Reports menu options. You also have the option of setting up a nightly batch report to go to coaches. To learn more about the nightly batch process please see the <u>Batch Process</u> help doc.

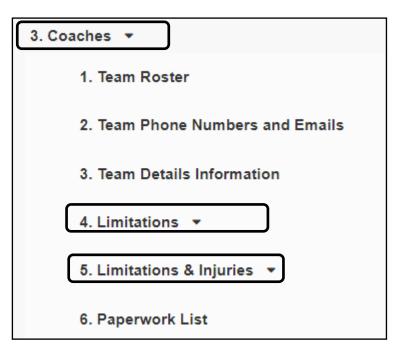